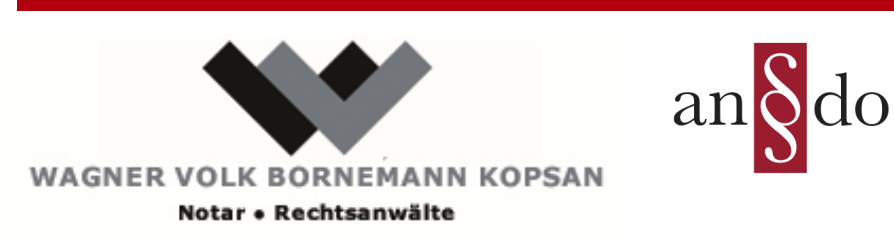

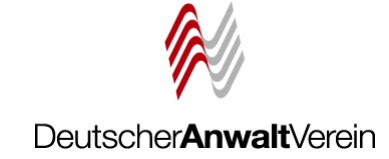

Referent: Ulrich Volk, Rechtsanwalt und Notar

# **Die Vorbereitung der Kanzlei auf den Elektronischen Rechtsverkehr**

## **Nutzen Sie die Erprobungsphase!**

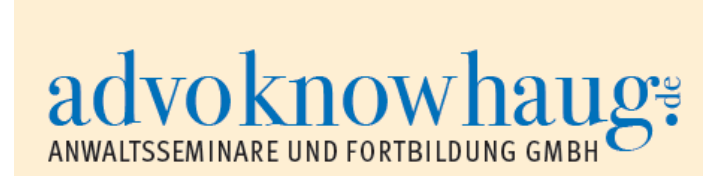

**27. September 2016**

# Zwei-Jahres-Schritte

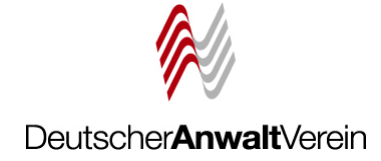

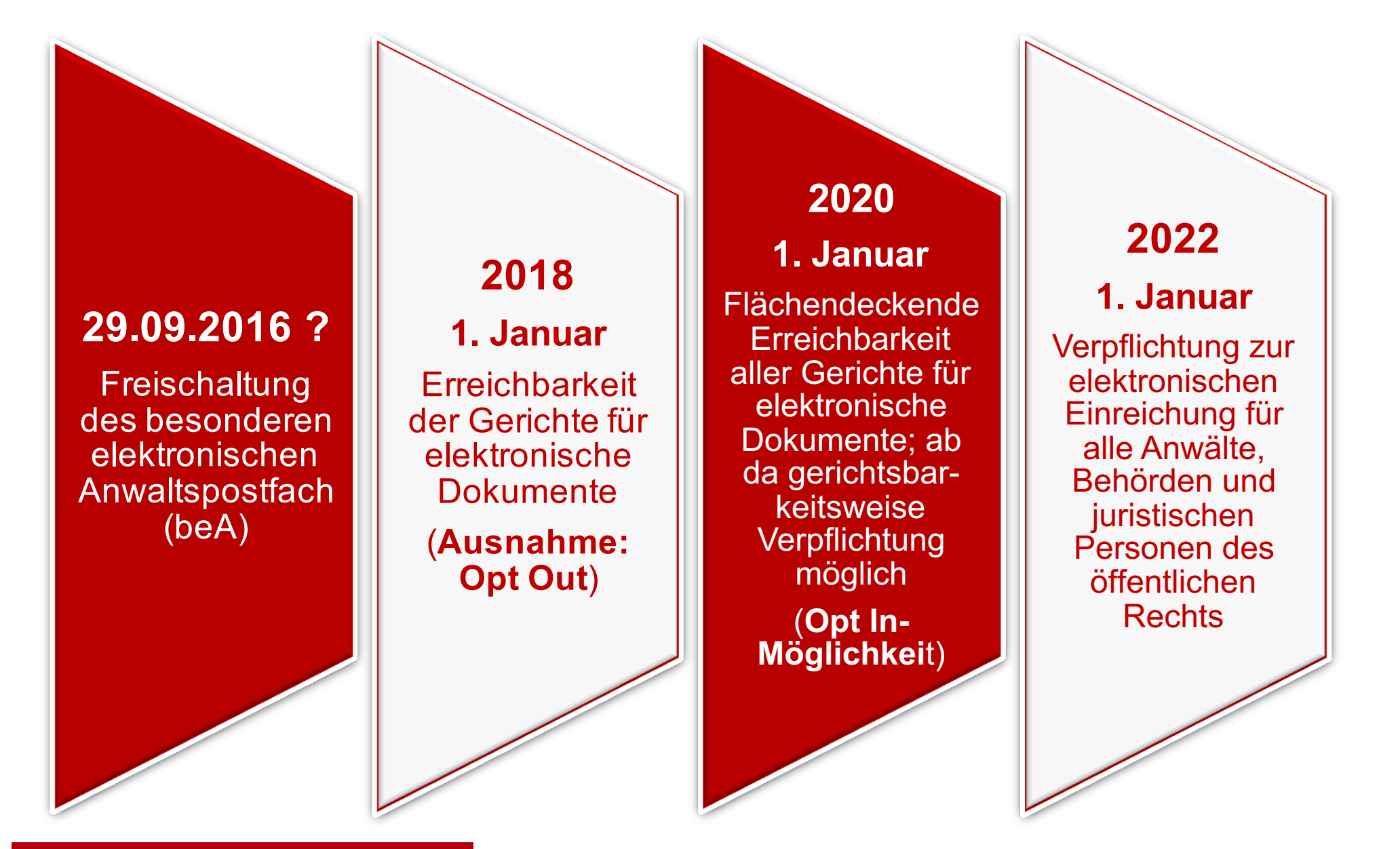

#### **Das besondere elektronische Anwaltspostfach beA**

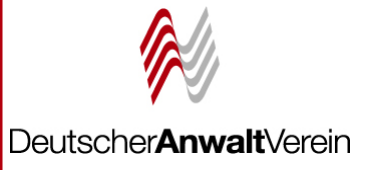

#### **Fassung ab 01.01.2016**

#### **Bundesrechtsanwaltsordnung** § 31a Besonderes elektronisches Anwaltspostfach

(1) Die Bundesrechtsanwaltskammer richtet für jedes im Gesamtverzeichnis eingetragene Mitglied einer Rechtsanwaltskammer ein besonderes elektronisches Anwaltspostfach ein. Nach Einrichtung eines besonderen elektronischen Anwaltspostfachs übermittelt die Bundesrechtsanwaltskammer dessen Bezeichnung an die zuständige Rechtsanwaltskammer zur Speicherung in deren Verzeichnis.

(2) Zum Zweck der Einrichtung des besonderen elektronischen Anwaltspostfachs übermittelt die Rechtsanwaltskammer den Familiennamen und die Vornamen sowie eine zustellfähige Anschrift der Personen, die einen Antrag auf Aufnahme in die Rechtsanwaltskammer gestellt haben, an die Bundesrechtsanwaltskammer. Bei Syndikusrechtsanwälten ist zusätzlich mitzuteilen, ob die Tätigkeit im Rahmen mehrerer Arbeitsverhältnisse erfolgt. Die übermittelten Angaben sind zu löschen, wenn der Antrag zurückgenommen oder die Aufnahme in die Rechtsanwaltskammer unanfechtbar versagt wurde.

(3) Die Bundesrechtsanwaltskammer hat sicherzustellen, dass der Zugang zu dem besonderen elektronischen Anwaltspostfach nur durch ein sicheres Verfahren mit zwei voneinander unabhängigen Sicherungsmitteln möglich ist. Sie hat auch Vertretern, Abwicklern und Zustellungsbevollmächtigten die Nutzung des besonderen elektronischen Anwaltspostfachs zu ermöglichen; Absatz 2 gilt sinngemäß. Die Bundesrechtsanwaltskammer kann unterschiedlich ausgestaltete Zugangsberechtigungen für Kammermitglieder und andere Personen vorsehen. Sie ist berechtigt, die in dem besonderen elektronischen Anwaltspostfach gespeicherten Nachrichten nach angemessener Zeit zu löschen. Das besondere elektronische Anwaltspostfach soll barrierefrei ausgestaltet sein.

(4) Sobald die Mitgliedschaft in einer Rechtsanwaltskammer aus anderen Gründen als dem Wechsel der Rechtsanwaltskammer erlischt, hebt die Bundesrechtsanwaltskammer die Zugangsberechtigung zu dem besonderen elektronischen Anwaltspostfach auf. Sie löscht dieses, sobald es nicht mehr benötigt wird.

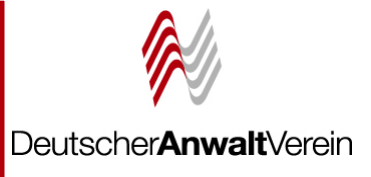

## Anwaltsgerichtshof Berlin, Beschluss vom 06.06.2016, Aktenzeichen: II AGH 16/15

Die Antragsgegnerin wird im Wege der einstweiligen Anordnung bei der Vermeidung eines vom Gericht für jeden Fall der Zuwiderhandlung festzusetzenden Ordnungsgeldes bis zu 250.000,00 EUR, ersatzweise Ordnungshaft, oder Ordnungshaft bis zu sechs Monaten, verpflichtet, für den Antragsteller ein besonderes elektronisches Anwaltspostfach nur mit dessen ausdrücklicher Zustimmung zum Empfang freizuschalten.

Gründe: *"Denn das Handeln der Antragsgegnerin (BRAK) im Zusammenhang mit der Einrichtung eines beA stellt einen Eingriff in die Berufsausübungsfreiheit des Antragstellers dar, der mangels gesetzlicher Regelung nicht gerechtfertigt ist."*

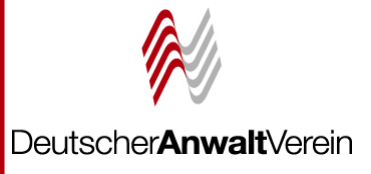

## **Rettungsversuch gegen AGH: RAVPV**

Bundesrat Drucksache 417/16 10.08.16

Verordnung des Bundesministeriums der Justiz und für Verbraucherschutz Verordnung über die Rechtsanwaltsverzeichnisse und die besonderen elektronischen Anwaltspostfächer (Rechtsanwaltsverzeichnis- und -postfachverordnung - RAVPV)

#### A. Problem und Ziel

§ 31c der Bundesrechtsanwaltsordnung (BRAO) enthält eine Ermächtigung des Bundesministeriums der Justiz und für Verbraucherschutz, mit Zustimmung des Bundesrates durch Rechtsverordnung die Inhalte der §§ 31 bis 31b BRAO zu konkretisieren. Diesem gesetzgeberischen Auftrag soll mit der vorliegenden Verordnung über die Rechtsanwaltsverzeichnisse und die besonderen elektronischen Anwaltspostfächer (RAVPV) nachgekommen werden.

### Starttermin 29.09.2016 wirklich sicher ???

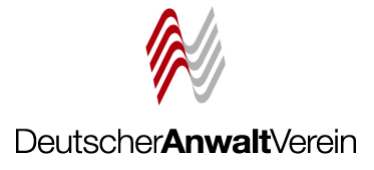

### **Bundesrechtsanwaltsordnung** § 31c Verordnungsermächtigung

Das Bundesministerium der Justiz und für Verbraucherschutz regelt durch Rechtsverordnung mit Zustimmung des Bundesrates die Einzelheiten

- $\mathbf{1}$ . der Datenerhebung für die elektronischen Verzeichnisse der Rechtsanwaltskammern, der Führung dieser Verzeichnisse und der Einsichtnahme in sie.
- $2.$ der Datenerhebung für das Gesamtverzeichnis, der Führung des Gesamtverzeichnisses und der Einsichtnahme in das Gesamtverzeichnis.
- $3.$ der besonderen elektronischen Anwaltspostfächer, insbesondere Einzelheiten
	- ihrer Einrichtung und der hierzu erforderlichen Datenübermittlung, a)
	- $b)$ ihrer technischen Ausgestaltung einschließlich ihrer Barrierefreiheit,
	- ihrer Führung,  $\mathbf{C}$ )
	- $\mathsf{d}$ der Zugangsberechtigung und der Nutzung,
	- des Löschens von Nachrichten und  $\epsilon$
	- $f$ ihrer Löschung,
- 4. des Abrufs des Gesamtverzeichnisses über das Europäische Rechtsanwaltsverzeichnis.

### **Starttermin 29.09.2016 wirklich sicher ???**

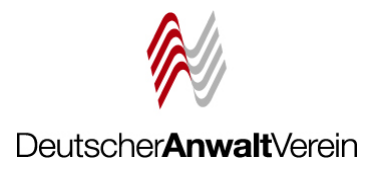

Verordnung über die Rechtsanwaltsverzeichnisse und die besonderen elektronischen Anwaltspostfächer (Rechtsanwaltsverzeichnis- und -postfachverordnung - RAVPV)

#### § 31 Übergangsregelung

Bis zum 31. Dezember 2017 muss der Postfachinhaber Zustellungen und den Zugang von Mitteilungen über das besondere elektronische Anwaltspostfach nur dann zur Kenntnis nehmen und gegen sich gelten lassen, wenn er zuvor seine Bereitschaft zu deren Empfang über das besondere elektronische Anwaltspostfach erklärt hatte. Die Erklärung kann nicht beschränkt werden. Die Erstanmeldung am Postfach und der Versand nicht berufsbezogener Mitteilungen gelten nicht als Erklärung der Empfangsbereitschaft.

#### **Problem:**

- **1. Reicht § 31c BRAO als Ermächtigungsgrundlage für "nicht gegen sich gelten lassen" aus oder bedarf es eines Gesetzes?**
- **2. Zugang von Willenserklärungen § 130 Abs. 1 Satz 1 BGB**

### Informationen zum beA Kooperation BRAK -> BNotK

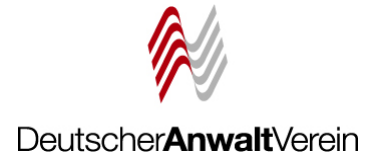

- Persönliche Identifikationsnummer zur Bestellung von beA, Versand durch BRAK ab August 2015
- Anschriftenkontrolle zwingend hierzu: http://www.rechtsanwaltsregister.org/
- Bei Problemen: e-mail: bea@bnotk.de oder Telefon: 0800/3550100
- Detailinformationen: http://bea.brak.de/ https://bea.bnotk.de/

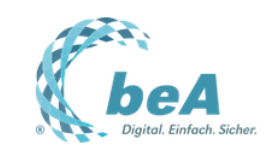

RSS DOWNLOADS KONTAKT IMPRESSUM SUCHE PRESSE

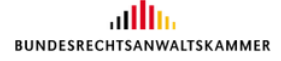

Das besondere elektronische Anwaltspostfach

Die beA-Karte

beauftragt wurde, damit begonnen,

Alles zum Bestellverfahren

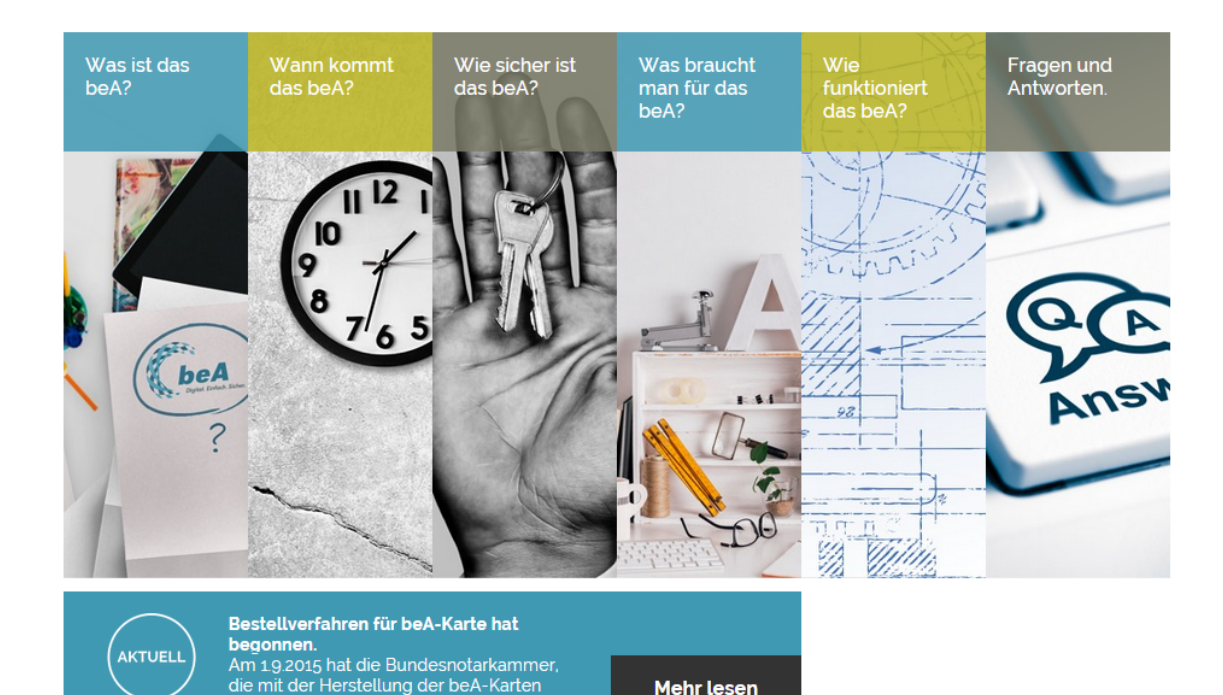

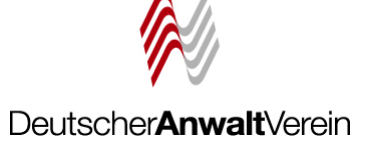

© BRAK - Bundesrechtsanwaltskammer

Mehr lesen

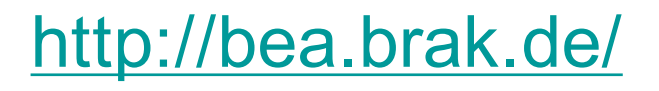

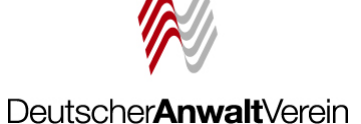

#### **BUNDESNOTARKAMMER**

beA

#### Starten Sie mit der beA-Karte in den elektronischen Rechtsverkehr

Einfach und sicher: Das besondere elektronische Anwaltspostfach, kurz beA, bietet Rechtsanwälten ab Januar 2016 eine neue Möglichkeit, Schriftsätze und andere Dokumente im Rahmen des elektronischen Rechtsverkehrs zu empfangen und zu versenden. Die Funktionalitäten des Postfaches und der Kreis der Teilnehmer am elektronischen Rechtsverkehr werden von 2016 bis 2018 stufenweise ausgebaut.

Um das beA zu nutzen, benötigen Rechtsanwälte als Grundausstattung eine beA-Karte Basis und einen Chipkartenleser. Statten Sie auch Ihre Mitarbeiter aus, sodass diese ebenfalls auf das Postfach zugreifen können. Alle Produkte zum beA sind über diese Website bei der Zertifizierungsstelle der Bundesnotarkammer erhältlich.

Das besondere Elektronischer Rechtsverkehr mit elektronische Anwaltspostfach dem beA

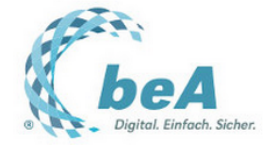

DIREKT ZUR BESTELLUNG  $\bigcirc$ 

Alle Informationen schnell und kompakt für Sie zusammengefasst: **FILM ABSPIELEN** 

Registrierungsprozess und Produktangebot Häufige Fragen und Antworten

₩

© copyright 2015 by Zertifizierungsstelle Bundesnotarkammer

**III** BUNDESNOTARKAMMER

Die Zertifizierungstelle | Impressum | AGB | Datenschutzerklärung

### https://bea.bnotk.de/

### Bestellverfahren

Deutscher**Anwalt**Verein

- § Softwarezertifikat oder Mitarbeiterchipkarte?
- § Bereits vorhandene **Signaturkarten** benutzbar?
- § Signaturkarten und Lesegeräte auch im freien Handel erhältlich?

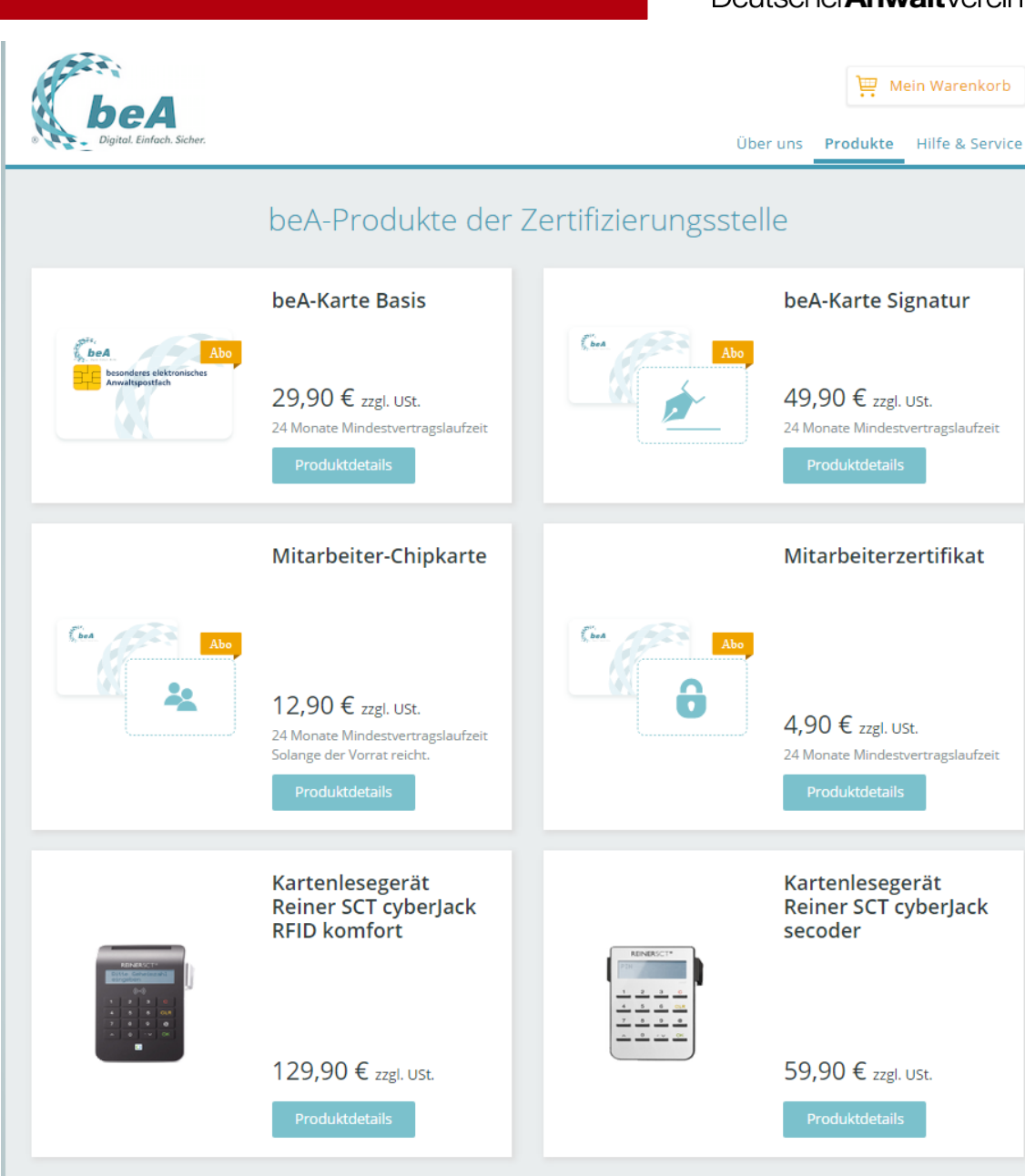

### **Das besondere elektronische Anwaltspostfach beA** Berechtigungsmanagement

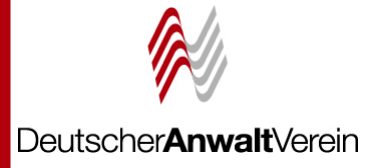

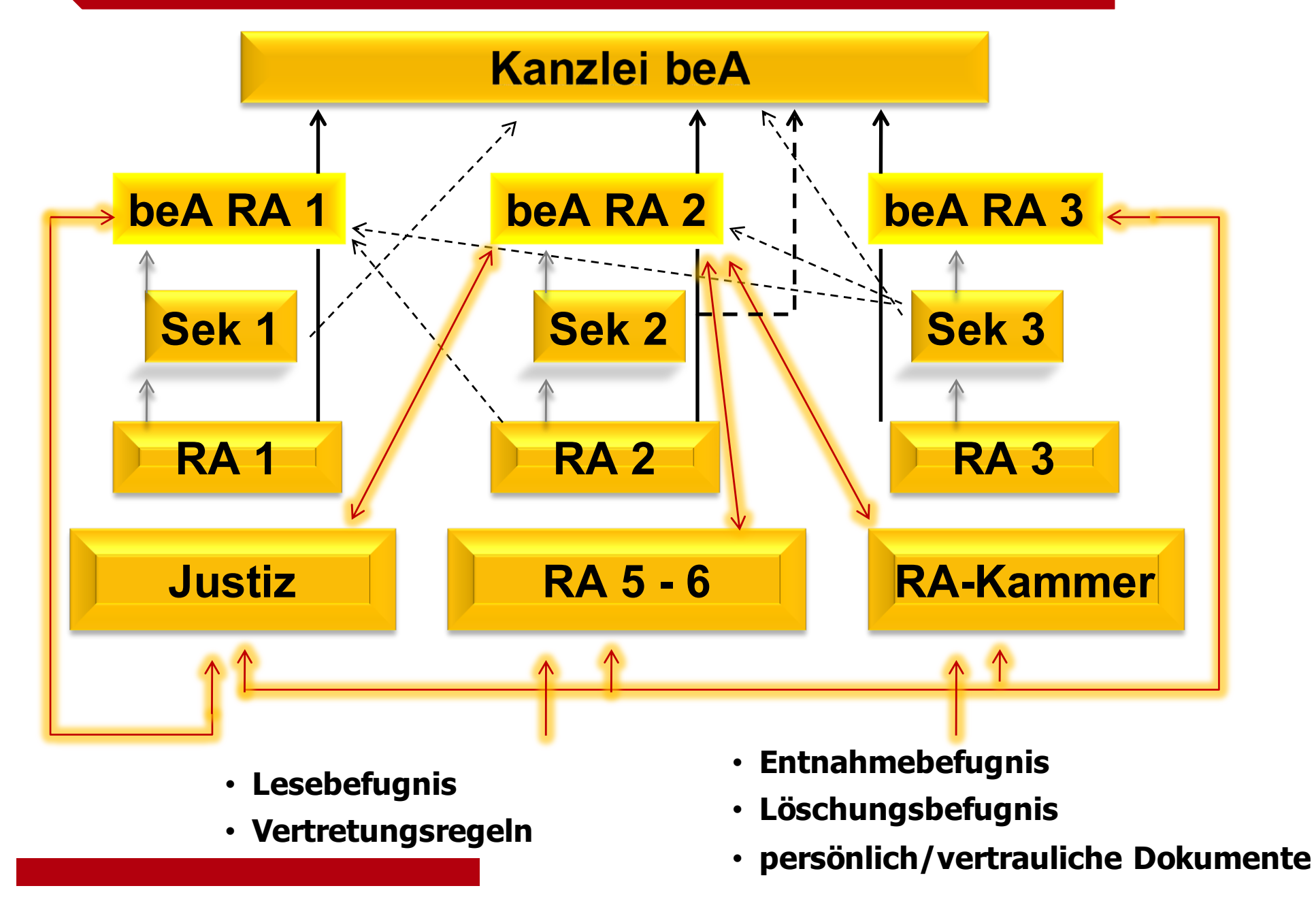

## **Verschlüsselung des beA**

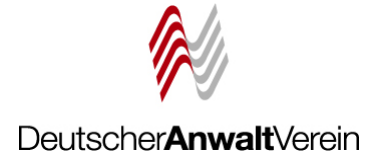

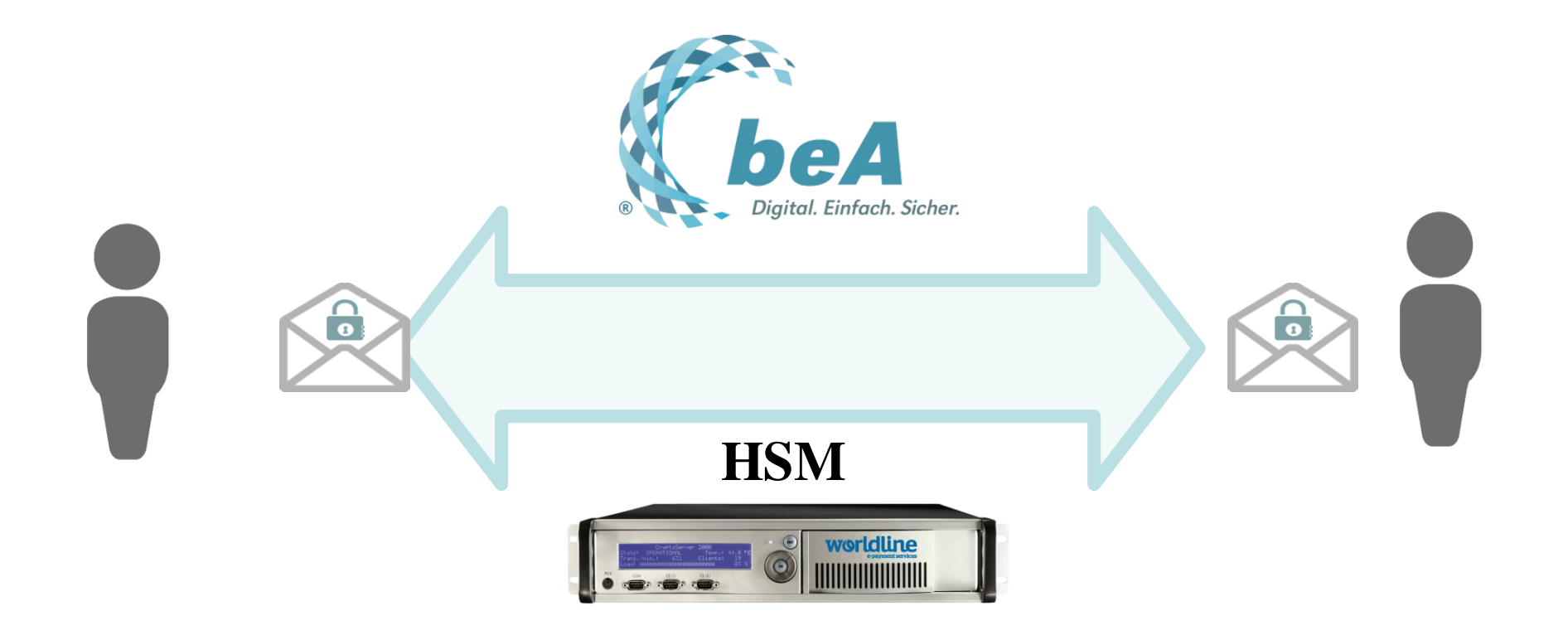

Nachrichten werden immer Ende-zu-Ende verschlüsselt

Vorsicht: "Unterwegs" keine Virenkontrolle

**→ Virenkontrolle nur beim Empfänger möglich** 

## beA Weblösung personalisiert Kein Kanzleipostfach

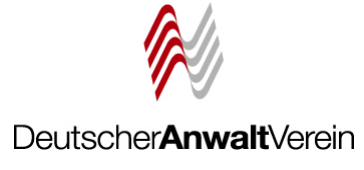

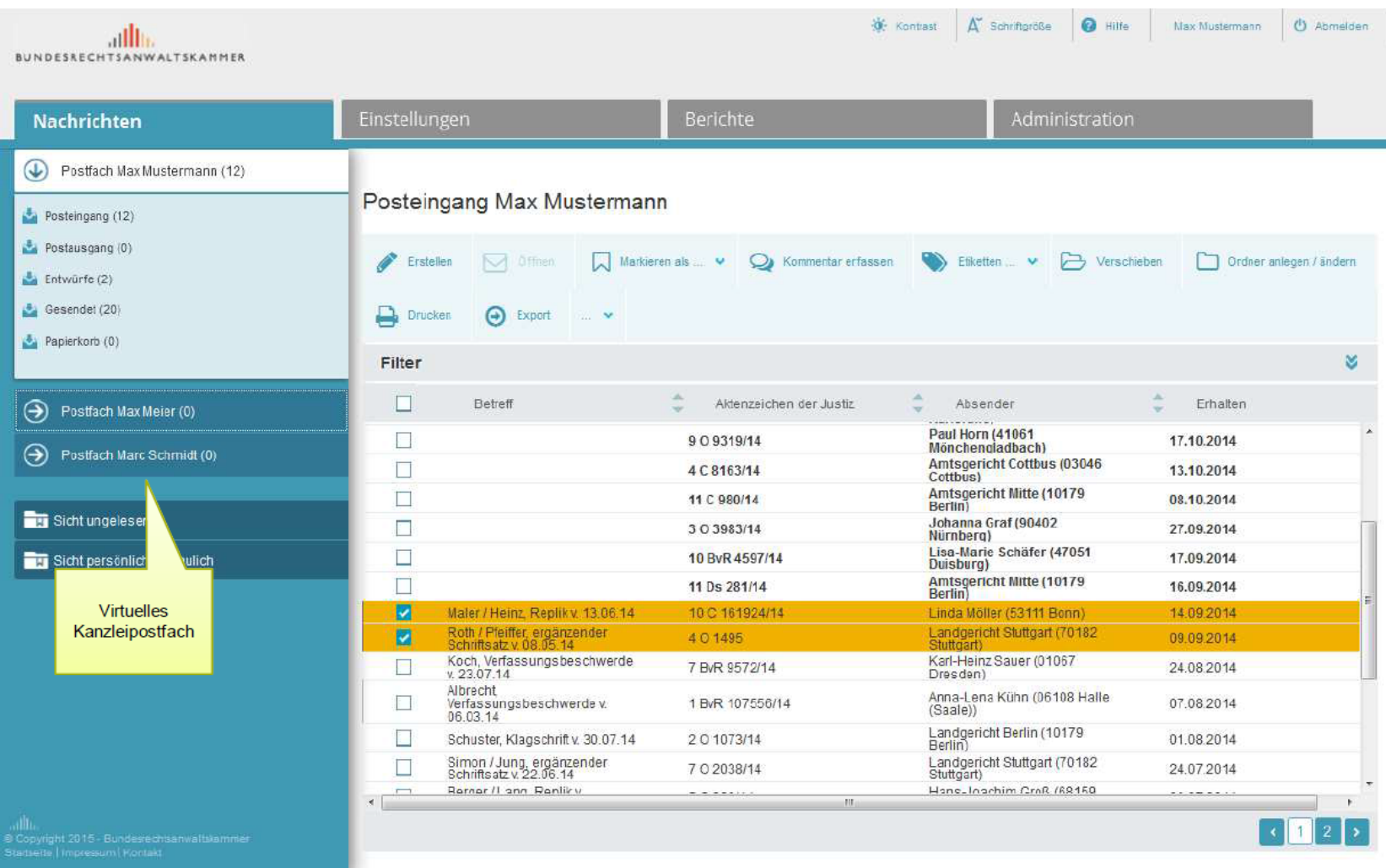

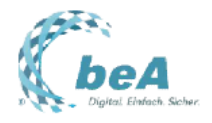

09.05.2015

## **Benötigte Infrastruktur**

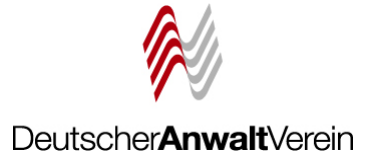

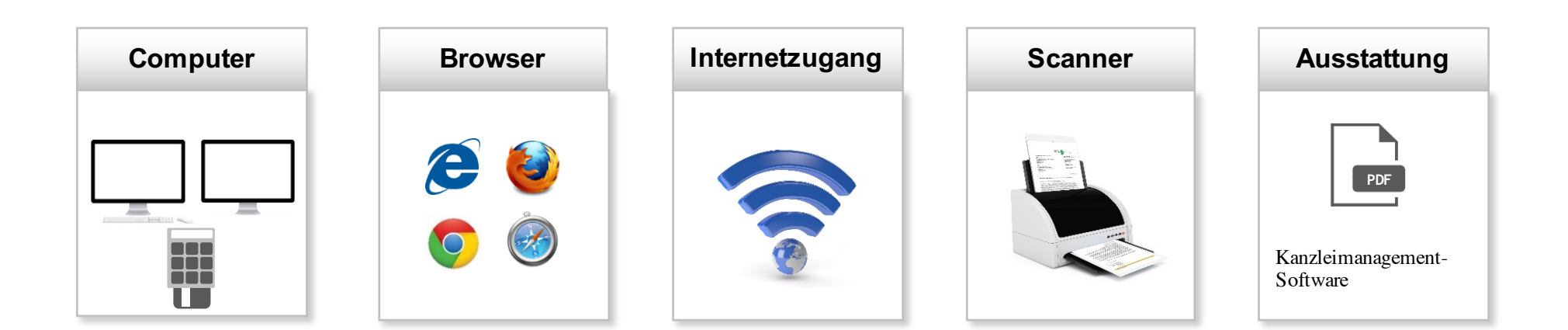

### **Technische Ausstattung Hardware Uploadgeschwindigkeit**

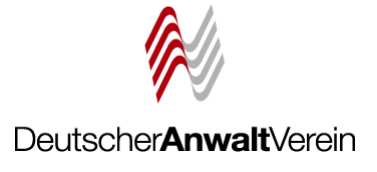

 $\checkmark$  PC mit Internetzugang Arbeitsspeicher mindestens 512 MB RAM und AMD- oder Intel-Prozessor (Problem: Upload)

## www.geschwindigkeit-testen.de

## **Ihr Ergebnis O**

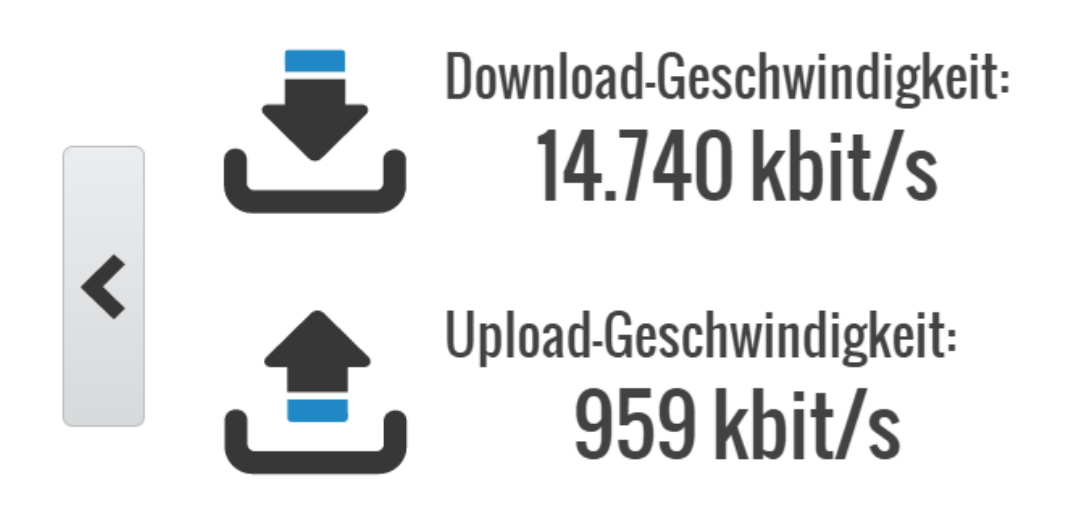

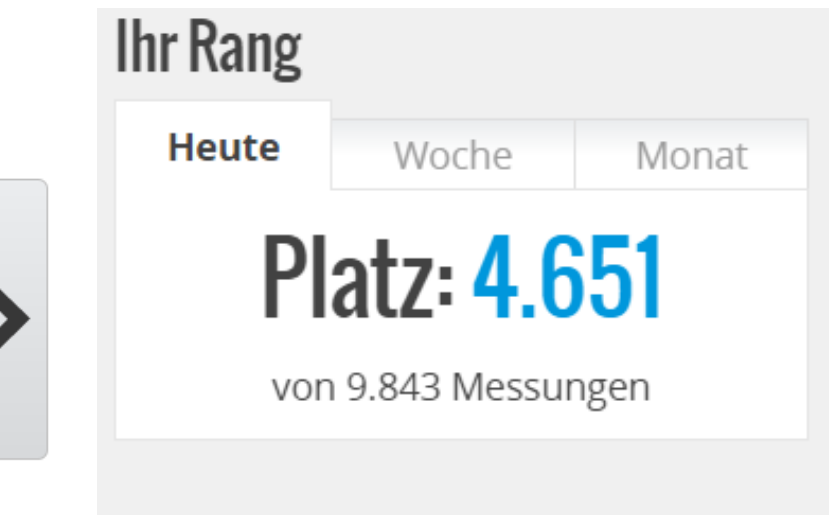

## **Technische Ausstattung**

Netzabdeckung

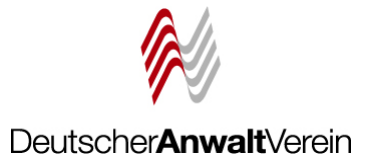

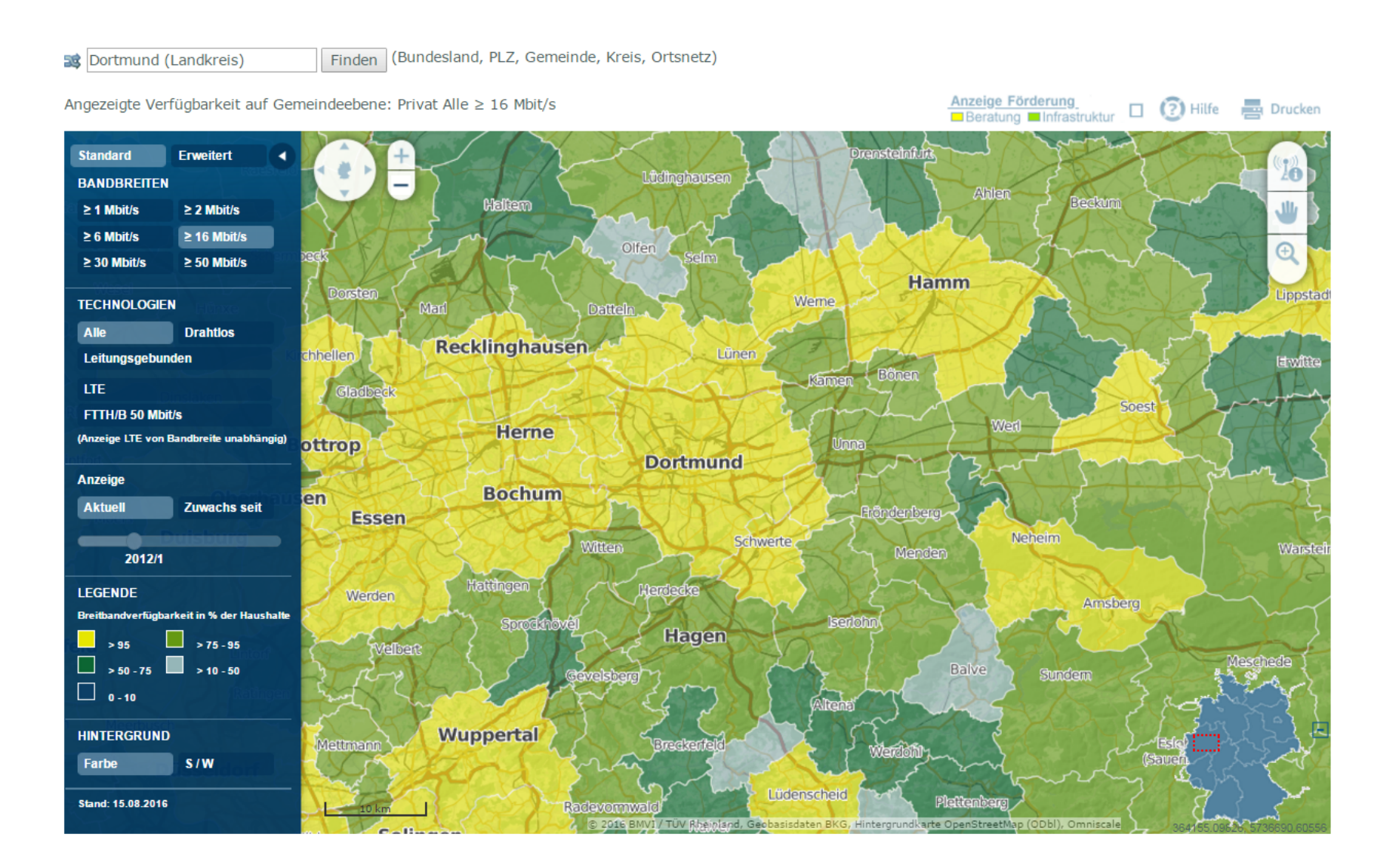

### http://www.zukunft-breitband.de/

### **Einführung elektronische Akte**

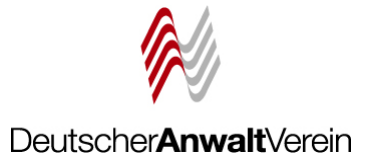

### Justizzentrum kann Aktengewicht nicht mehr halten

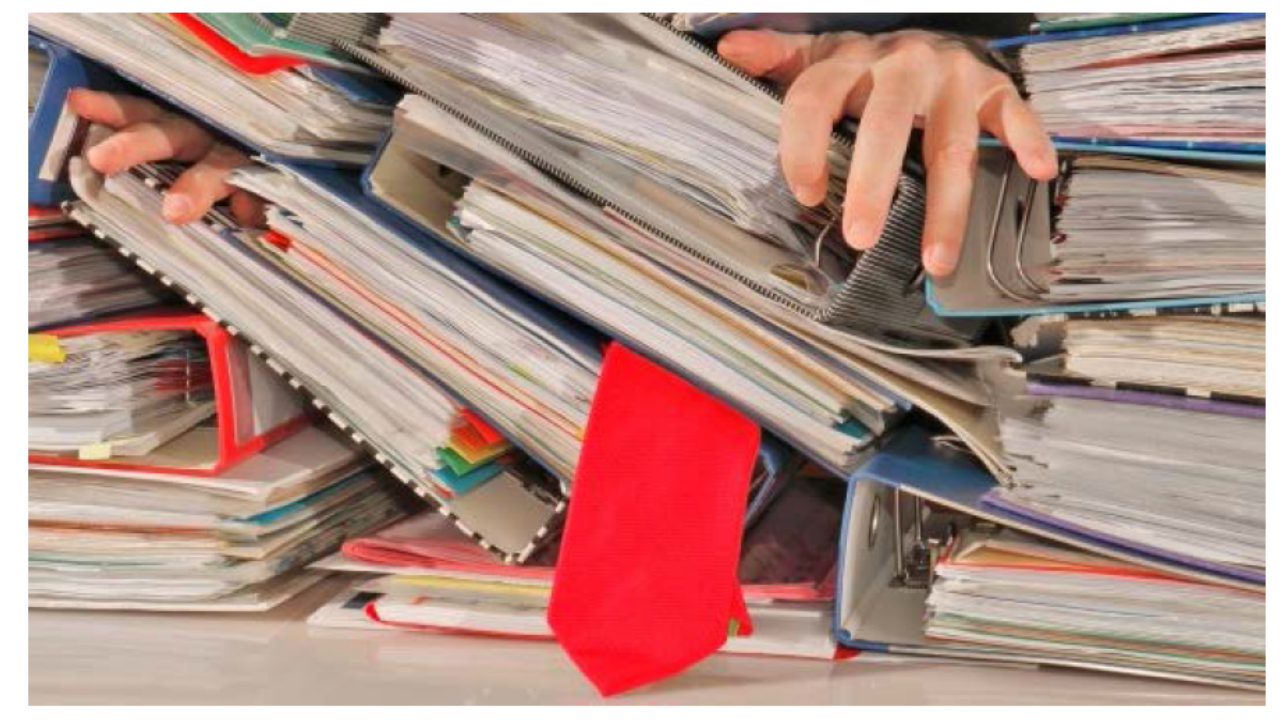

#### 29.10.2015

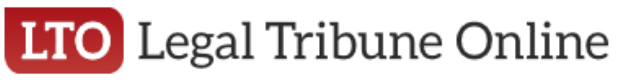

In Legal Tribune Online, 29.10.2015, http://www.lto.de/recht/nachrichten/n/justizze ntrum-gera-baumaengel-gewicht-akten/

© ViennaFrame - Fotolia.com

Die Justiz in Gera ist überlastet - im buchstäblichen Sinne. Im dortigen Justizzentrum stapeln sich nach einer Meldung des MDR Thüringen so viele Akten, dass die Standsicherheit des Gebäudes gefährdet ist.

# beA Posteingang Scannen

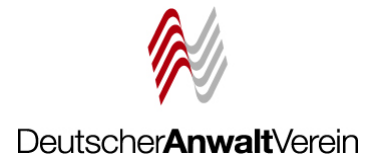

## **Scanprozess organisieren**

§Arbeitsabläufe überdenken Vorsicht: Kein Arbeitsanfall beim Rechtsanwalt

§Welche Dokumente werden eingescannt?

### §Anforderungen an Peripheriegerät:

netzwerkfähiges Mulitfunktionsgerät (Copy-Scan) mit mind. 200 dpi Auflösung

§Verschlagwortung

Tagesdatum abändern

§Dateihandling

■Neueste Entwicklung  $\rightarrow$  Verifizierungssoftware

## beA Posteingang in Kanzleisoftware

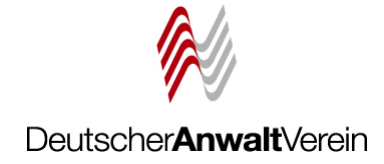

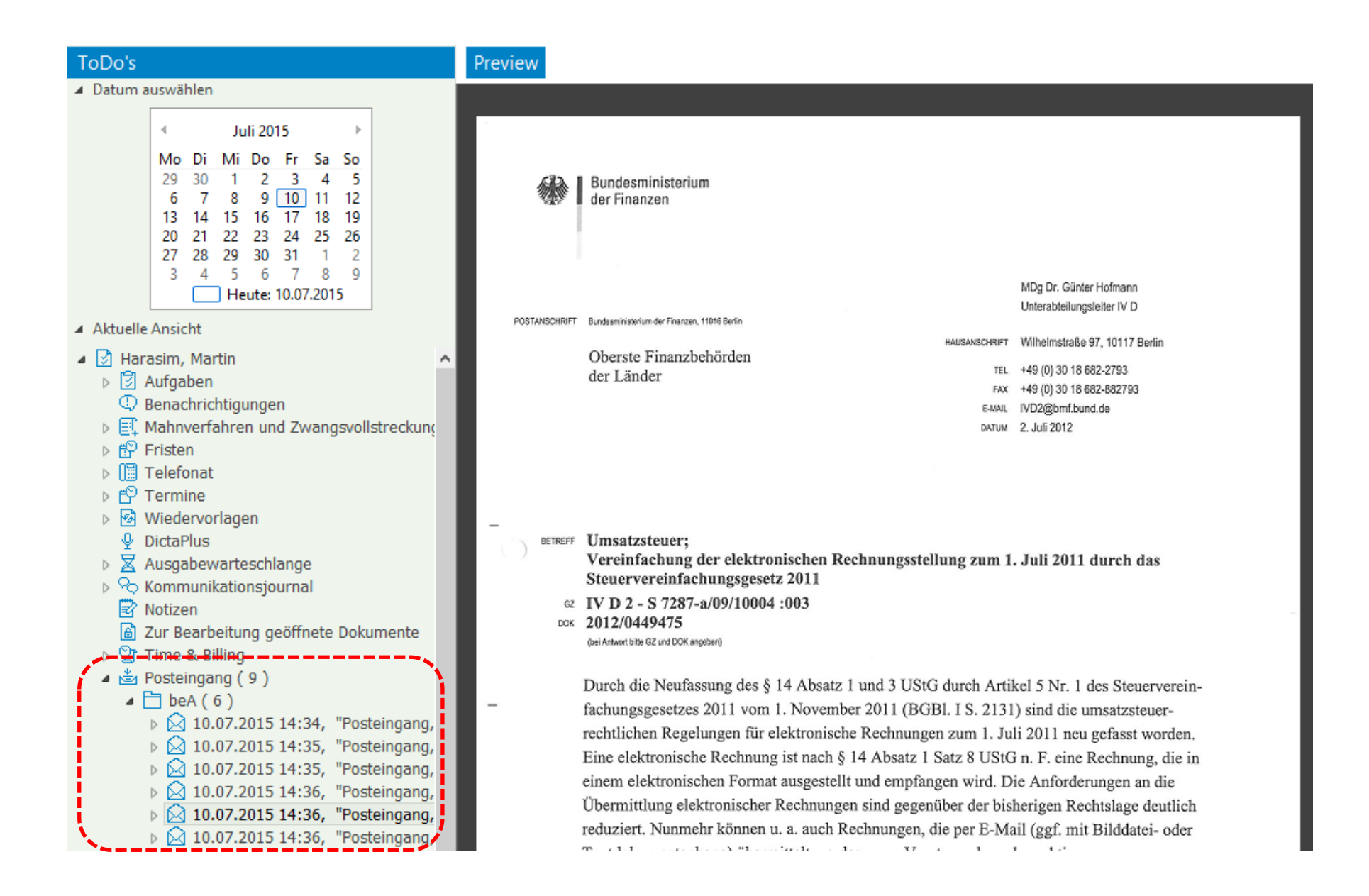

# beA Kanzleisoftware Anlagen

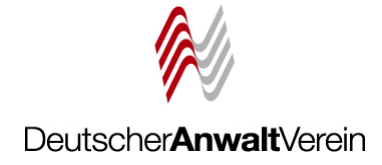

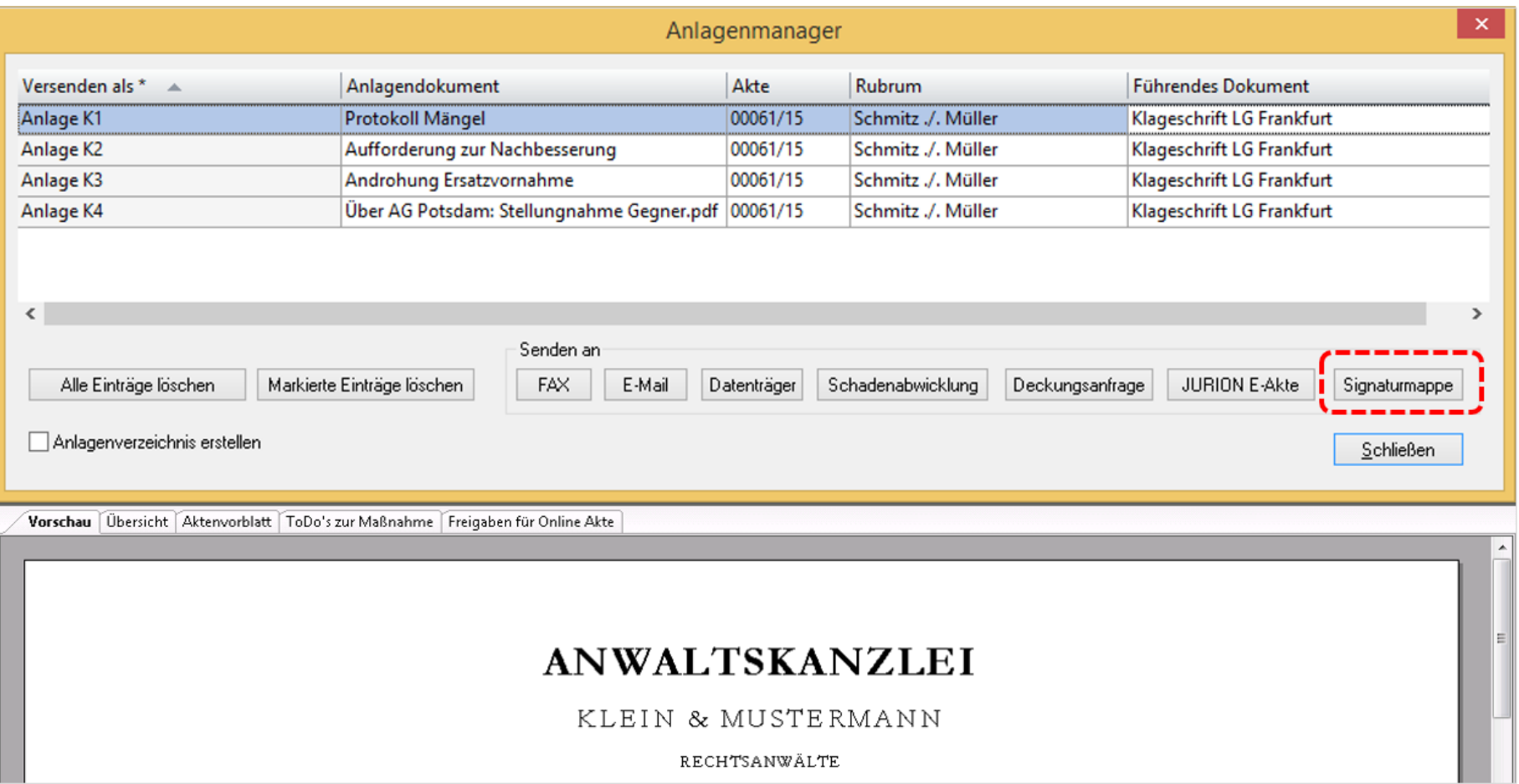

## **Handhabung**

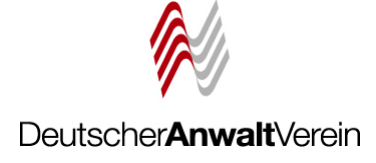

## Anpassung der kanzleieigenen Ordnerstrukturen

Hier am Beispiel der in der Kanzlei eingesetzten Software AnNoText

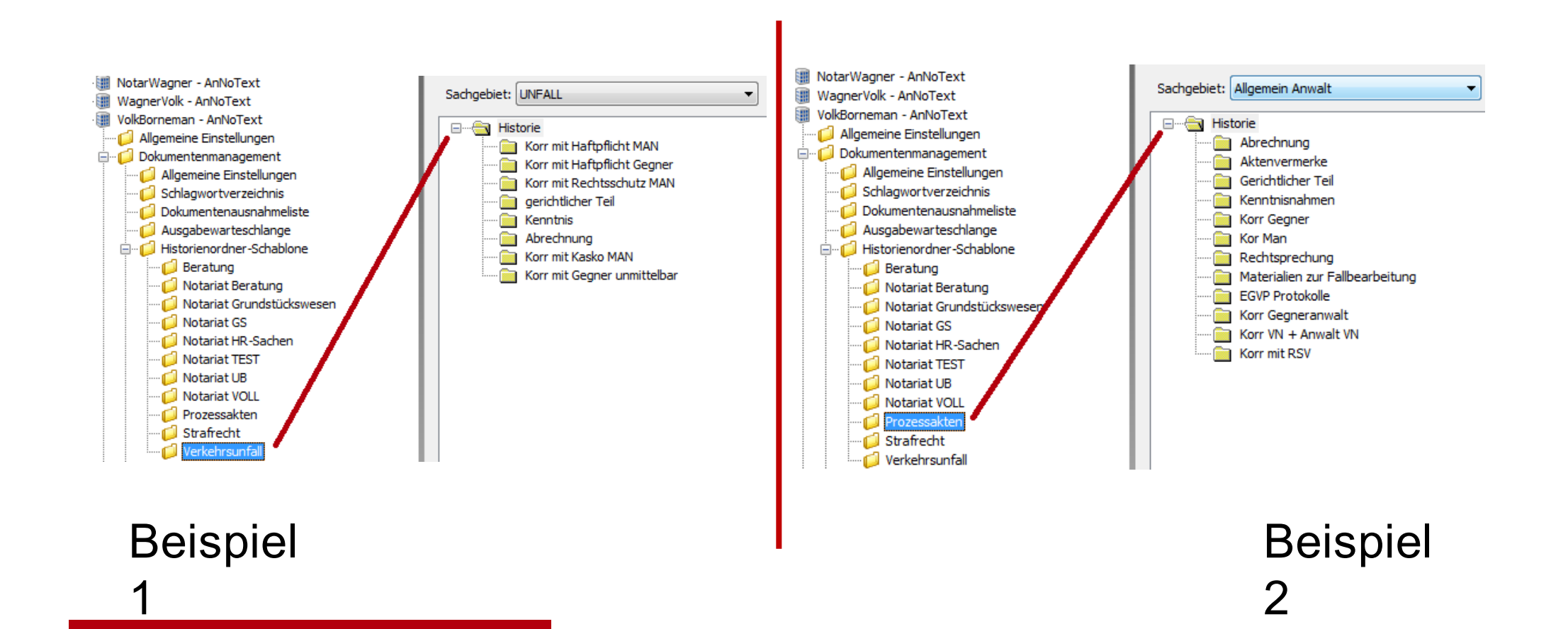

### Justizportal des Bundes und der Länder

http://www.justiz.de/elektronischer\_rechtsverkehr

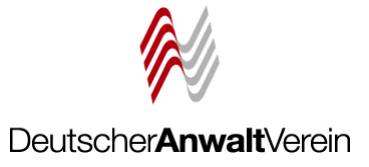

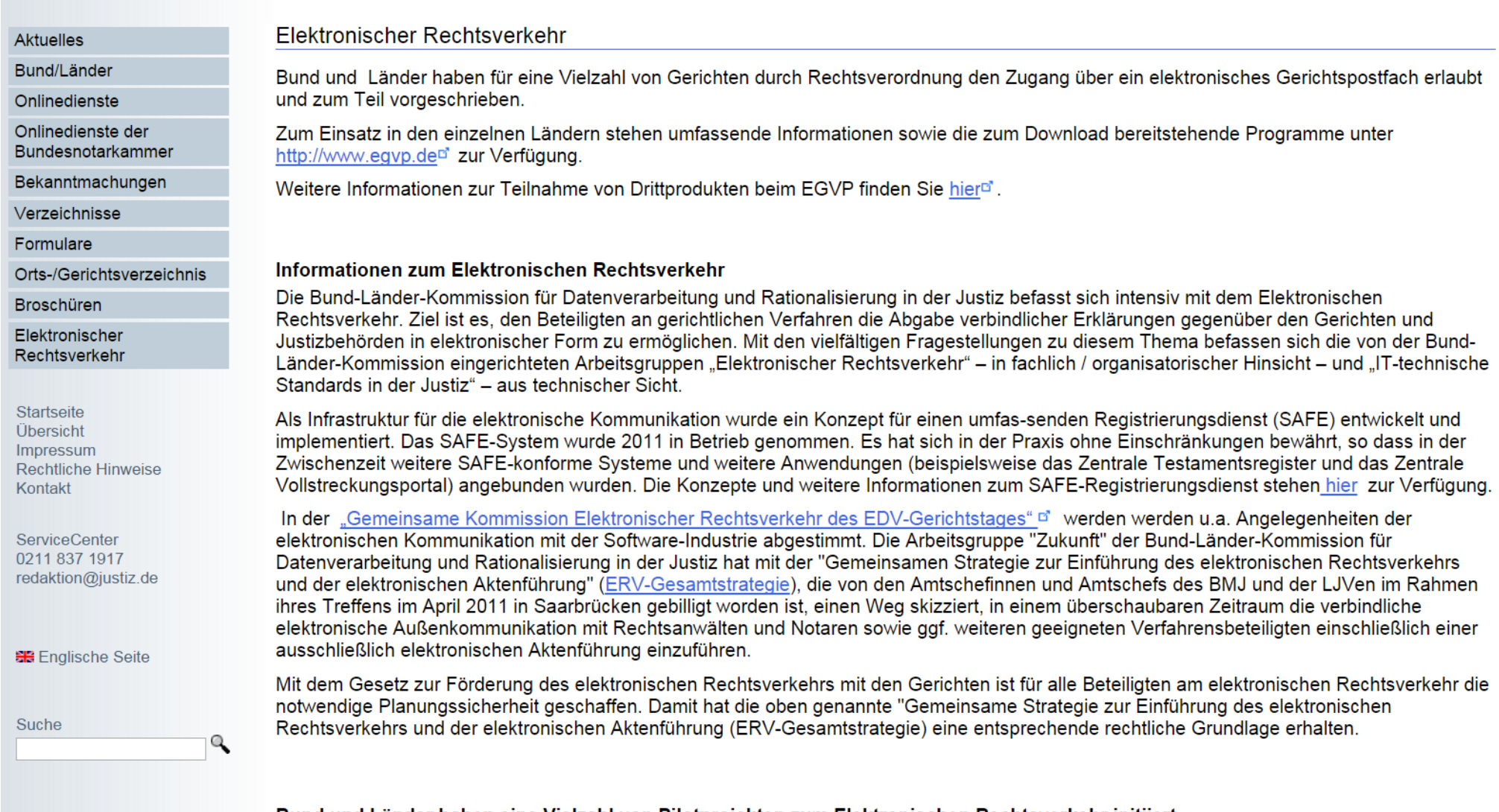

Bund und Länder haben eine Vielzahl von Pilotprojekten zum Elektronischen Rechtsverkehr initiiert.

- · Bundesministerium der Justiz
- o Baden-Württemberg

## Dokumentation Versandprozess

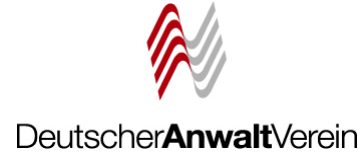

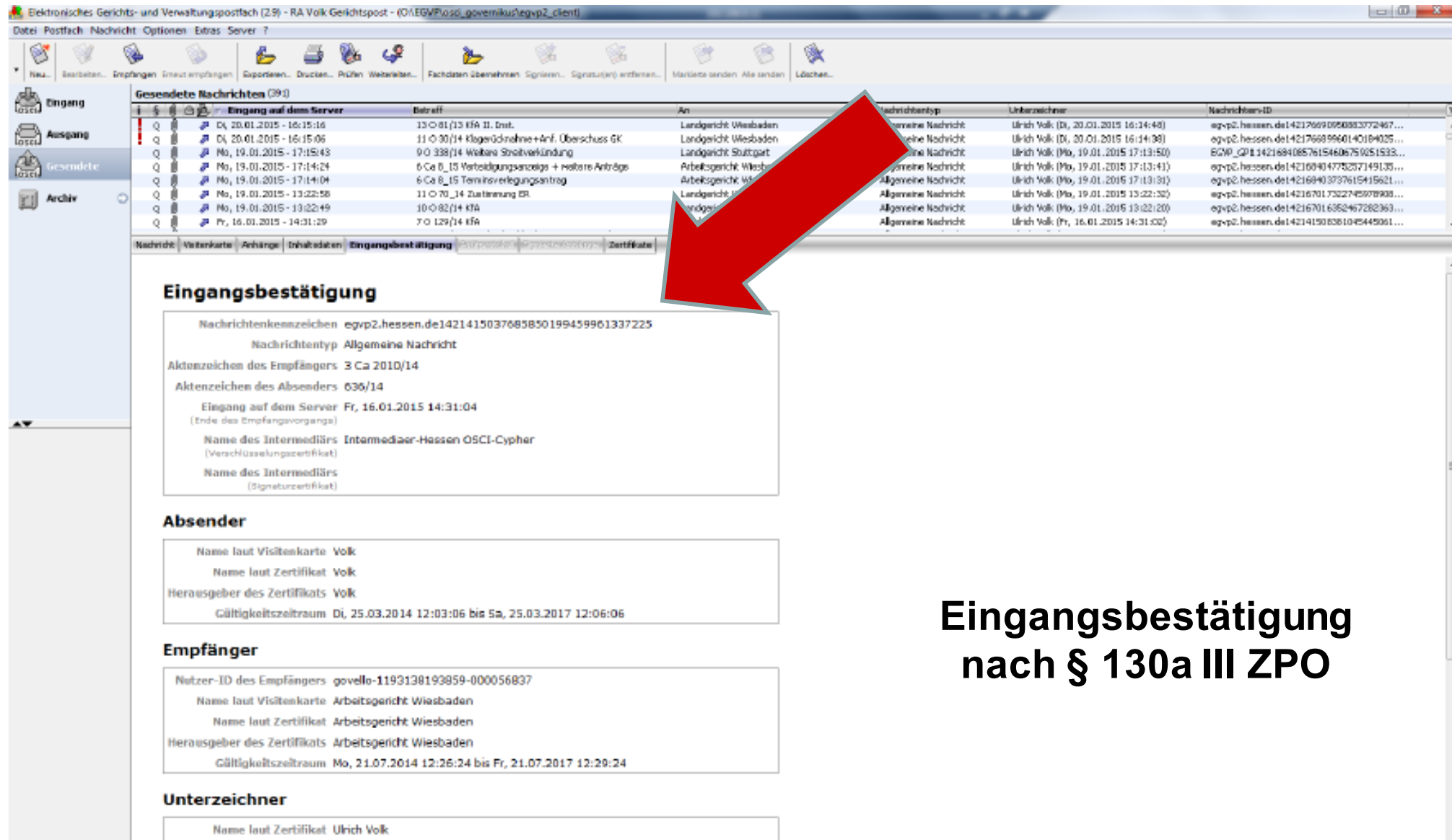

Herausgeber des Zertiffikats BNotK CA 3 1:PN

## **ERV Stolpersteine**

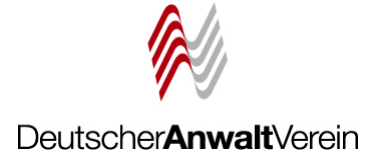

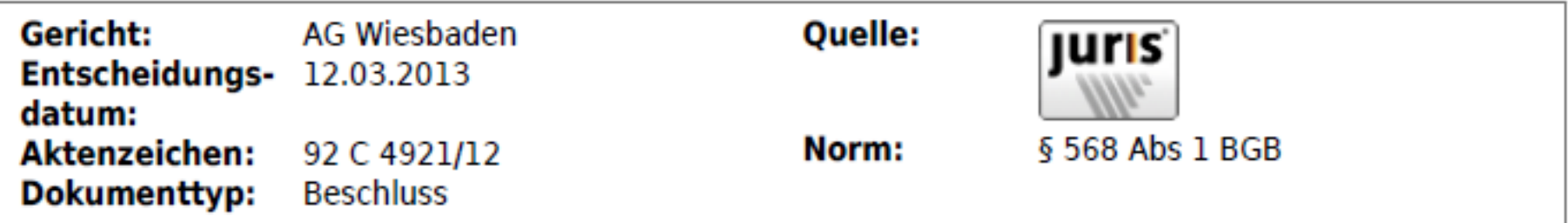

Erfüllung des Schriftformerfordernis des § 568 Abs. 1 BGB bei Übersendung einer Kopie eines mittel EGVP eingereichten Schriftsatzes

#### Leitsatz

Dem Schriftformerfordernis des § 568 Abs. 1 BGB wird die Übersendung einer Kopie eines Schriftsatzes, der mittels EGVP (elektronisches Gerichts- und Verwaltungspostfach) eingereicht wird, nicht gerecht.

#### **Fundstellen**

NZM 2013, 424 (Leitsatz und Gründe)

## **ERV Stolpersteine**

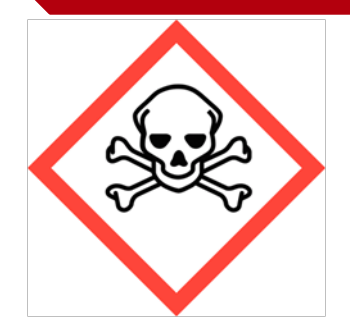

**Tenor** 

**OLG Düsseldorf. Urteil vom** 24.07.2013, VI-U 48/12 BGH KZR 57/13 - 23.09.2014 Nichtzulassungsbeschwerde zurückgewiesen

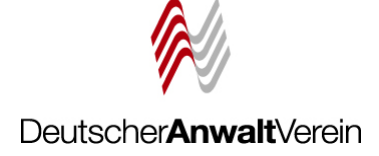

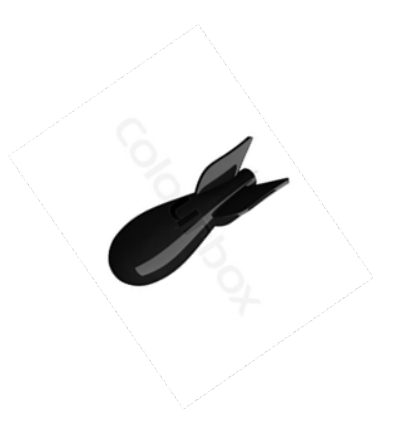

1. Der Antrag der Klägerin auf Wiedereinsetzung in die versäumte Berufungsbegründungsfrist wird abgelehnt.

2. Die Berufung der Klägerin gegen das am 9. November 2012 verkündete Urteil der 10. Kammer für Handelssachen des Landgerichts Köln wird verworfen.

3. Die Klägerin hat die Kosten des Berufungsverfahrens zu tragen.

4. Das Urteil und das landgerichtliche Urteil sind vorläufig vollstreckbar. Die Klägerin darf die Vollstreckung durch die Beklagte durch Sicherheitsleistung in Höhe von 110 % des Vollstreckungsbetrages abwenden, wenn die Beklagte nicht vor der Vollstreckung Sicherheit in gleicher Höhe leistet.

5. Die Revision wird nicht zugelassen.

6. Der Streitwert für das Berufungsverfahren wird auf 30 Mio. EUR festgesetzt (§ 39 Abs. 2 GKG). Die Beschwer der Klägerin beträgt 69.939.698 EUR.

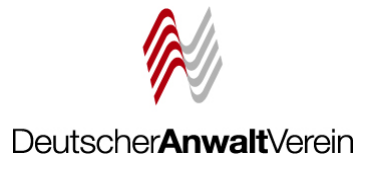

# **Es gibt viel zu tun. Packen wir es an!**

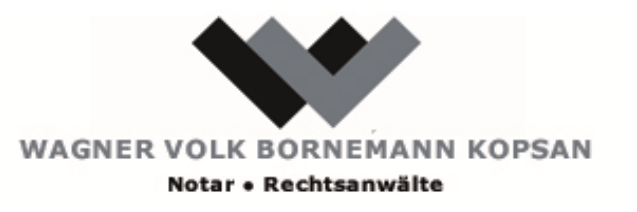

**Rechtsanwalt und Notar Ulrich Volk – Frankfurter Straße 8 – 65189 Wiesbaden**

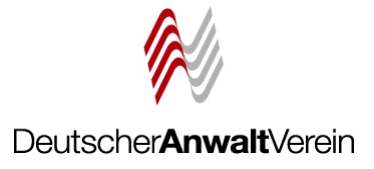

# **Vielen Dank für Ihre Aufmerksamkeit**